## **Zustimmungserklärungen:**

Eine Formularvorlage der "Zustimmungserklärung" haben Sie bereits am 30.11.2020 vom Land Steiermark erhalten. Sie können sie (aber auch die anderen Dokumente) über den [www.vorsorgemedizin.st/fuer-aerztinnen-aerzte/login](http://www.vorsorgemedizin.st/fuer-aerztinnen-aerzte/login-downloadcenter/downloads)[downloadcenter/downloads](http://www.vorsorgemedizin.st/fuer-aerztinnen-aerzte/login-downloadcenter/downloads) herunterladen. Bitte drucken Sie die Formulare aus, lassen Sie die impfwilligen KlientInnen auf der "Zustimmungserklärung" unterschreiben, schreiben Sie den Namen des impfenden Hausarztes (wenn möglich auch den Wunsch eines Hausbesuches vom Arzt) auf die Zustimmungserklärung und übergeben Sie diese dem jeweiligen impfenden Hausarzt – auch Ärztin/Arzt müssen am Formular unterschreiben. Die unterschriebenen Zustimmungserklärungen bewahrt die Ärztin/der Arzt im PatientInnenakt auf (es kann sein, dass die Fachabteilung Einsicht nehmen möchte, falls es Probleme mit einzelnen Impfungen geben sollte).

## **Daten der Impfwilligen in die Impfdatenbank hochladen:**

Sie erstellen eine elektronische Liste der impfwilligen KlientInnen und laden diese Liste in die Impfdatenbank des Landes Steiermark hoch, die von der WAVM geführt wird. Welche Daten werden benötigt?

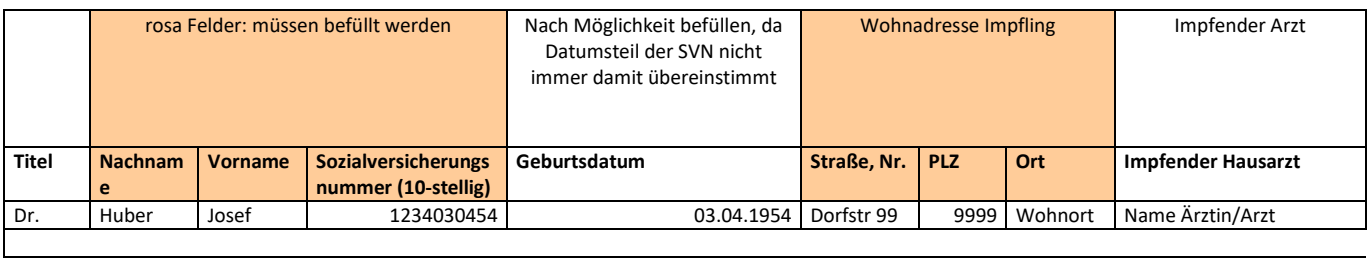

**Eingabe Wunsch-/Abholapotheke:** im Uploadformular finden Sie eine Dropdown-Liste. Bitte ihre Wunschapotheke dort heraussuchen und anklicken. CAVE: pro hochzuladendes File ist eine Abholapotheke anzugeben.

Zugelassene Dateiformate sind: Excel (xls/xlsx) oder csv;

Bitte laden Sie (oder veranlassen es) die impfwilligen KlientInnen des lokalen Stützpunktes/der lokalen Stützpunkte die Sie betreuen, bis spätestens 14.12.2020 (8.00 Uhr) hoch. Cave: pro Wunschapotheke ist ein eigenes File hochzuladen. Sie finden das Portal zum Hochladen unter: <https://www.vorsorgemedizin.st/upload-65-mobil>

Drucken Sie sich die Liste der hochgeladenen Personen bitte gleich aus, damit Sie wissen, wen Sie damit zur Impfung angemeldet haben und bei welcher Apotheke Sie wieviel Impfstoff bestellt haben, damit Sie dem Arzt die Information weitergeben können, wo er den Impfstoff abholen muss (es kann auch sein, dass die Liste bei der Impfinformation für den Arzt nötig ist).

Sobald die Liste Ihrer impfwilligen KlientInnen in der Impfdatenbank eingepflegt ist, erhalten Sie die "Anmeldebestätigung" per E-Mail mit den Angaben, ab wann der Impfstoff für welchen Arzt in der Apotheke lagernd sein wird. Diese Bestätigung bringen oder faxen Sie zur Apotheke. Es kann 3-4 Tage dauern bis der Impfstoff in der Apotheke ist (falls sehr viele Einrichtungen gleichzeitig hochladen).

## **Vorbereitungen für Impftermine:**

Nach Erhalt der Anmeldebestätigung, informieren Sie die HausärztInnen Ihrer KlientInnen, ab wann in welcher Apotheke wieviel Impfstoff abgeholt werden kann. Bitte fragen Sie bei dieser Gelegenheit gleich nach, wie die jeweilige Ärztin/der jeweilige Arzt dokumentieren möchte. Es gibt 3 Möglichkeiten – bei den ersten beiden (online-Doku) haben Sie keine Arbeit:

a. Online: Die ÄrztInnen können die Impfungen direkt bei der Impfung online dokumentieren (d.h. Ärztin/Arzt ruft am Mobilgerät die jeweiligen Bewohner in der Impfdatenbank auf und kreuzt elektronisch an, dass und wann geimpft wurde).

b. Gemischt: Die ÄrztInnen verwenden beim Impfen einen Ausdruck der Liste, die Sie beim Hochladen angefertigt haben (siehe oben; eine Liste pro impfendem Hausarzt mit seinen eigenen PatientInnen ist zu empfehlen), zum händischen Ankreuzen und die ÄrztInnen tragen die Impfungen später in der Ordination elektronisch in der Impfdatenbank nach.

c. Nur Papier: Einige ÄrztInnen werden wahrscheinlich nicht in die Impfdatenbank einsteigen. In diesem Fall laden Sie bitte den "Impfdokumentationsschein" über den [www.vorsorgemedizin.st/fuer-aerztinnen-aerzte/login](http://www.vorsorgemedizin.st/fuer-aerztinnen-aerzte/login-downloadcenter/downloads)[downloadcenter/downloads](http://www.vorsorgemedizin.st/fuer-aerztinnen-aerzte/login-downloadcenter/downloads) herunter und drucken Sie diesen in der erforderlichen Zahl aus.

Bitte bringen Sie den HausärztInnen folgende Unterlagen:

- 1. Die ausgefüllten Zustimmungserklärungen der Impfwilligen
- 2. Die "Impfliste pro Arzt": damit der Arzt weiß, wen er impft
- 3. Die Kopie der Anmeldebestätigung: Mit ihr erhält der Arzt die Impfstoffe in der Apotheke
- 4. Nur bei den Ärzten, die rein auf Papier dokumentieren: Die Impfdokumentationsscheine, damit der Arzt die Impfung per Hand dokumentieren kann.

## **Impfstoff-Zustellung/Abholung:**

Wenn Sie die Anmeldebestätigung erhalten, erhält gleichzeitig auch die Apotheke die Information, wieviel Impfstoff Ihr Stützpunkt bestellt hat und in der Apotheke abgeholt werden kann. Die Impfstoffanlieferung an die Apotheken erfolgt frühestens Ende KW 51, wenn alle mobilen Dienste ihre Daten abgegeben haben (allfällige Nachfragen zum Impfstoff und zur Impfstofflieferung bitte unter Tel. Nr. 0316/877-2454 oder 0316/877-3527)

Für Fragen zum Ablauf steht Ihnen die Wissenschaftliche Akademie für Vorsorgemedizin, gerne zur Verfügung: Tel. 0316 829727, E-Mail[: akademie@vorsorgemedizin.st](mailto:akademie@vorsorgemedizin.st)